## Get Doc

## ECDL SYLLABUS 5.0 MODULE 2 IT USER FUNDAMENTALS USING WINDOWS XP: MODULE 2 (ECDL SYLLABUS 50)

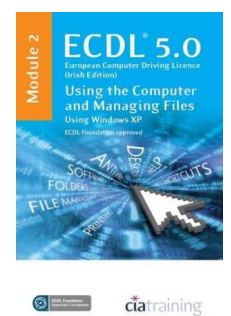

Download PDF ECDL Syllabus 5.0 Module 2 IT User Fundamentals Using Windows XP: Module 2 (Ecdl Syllabus 50)

- Authored by CIA Training Ltd
- Released at 2009

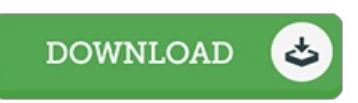

## Filesize: 3.85 MB

To read the book, you need Adobe Reader program. You can download the installer and instructions free from the Adobe Web site if you do not have Adobe Reader already installed on your computer. You can acquire and preserve it to your laptop for afterwards read through. Make sure you follow the hyperlink above to download the ebook.

## Reviews

Excellent e-book and useful one. It is writter in straightforward phrases rather than confusing. I am just very happy to explain how here is the finest publication i have got read through in my very own lifestyle and might be he greatest book for possibly. -- Viva Schuster

Thorough guide for pdf fanatics. We have read through and i also am confident that i will gonna read once more once more later on. You wont sense monotony at whenever you want of your own time (that's what catalogues are for concerning in the event you request me). -- Davon Senger

This is actually the very best pdf i actually have study till now. I am quite late in start reading this one, but better then never. You will like just how the author publish this ebook.

-- Junior Lesch